| TES Client v8.35 : My IES |                       |                 |                                 |                       |      |
|---------------------------|-----------------------|-----------------|---------------------------------|-----------------------|------|
| Help Submit Quit Funct    | ions Commands         |                 |                                 |                       |      |
| C                         |                       | ) <b>(( )</b>   | 77                              |                       | ) (X |
|                           | • • •                 |                 |                                 |                       |      |
|                           |                       |                 |                                 |                       |      |
|                           |                       |                 |                                 |                       |      |
|                           | Weighbridge FFB: Ticl | ket Capture     |                                 |                       |      |
|                           |                       |                 |                                 |                       |      |
|                           |                       |                 |                                 | 0                     |      |
|                           |                       |                 |                                 | <u>Save</u><br>Quit   |      |
|                           |                       |                 |                                 | <u>oun</u>            |      |
|                           |                       |                 |                                 | Remove Ticket         |      |
| Ticket Key                | 136                   |                 | Status: -                       | <u>rtemere rieter</u> |      |
| Operator                  | Tim                   | Ticket Status   |                                 |                       |      |
| Batch                     | TT-240412             | Komidel         | 29.70                           |                       |      |
| Delivery Order No         |                       | Product Code    | 90012 FFB - Medium Size Frui    | t Bunch               |      |
| Ticket Date               | 24/04/2012            |                 |                                 |                       |      |
| Time In                   | 09:46                 |                 | Supply from our Blocks: -       |                       |      |
| Time Out                  | 10:15                 | Block           | Plant Year                      | FFB Count             |      |
|                           |                       | 1               |                                 |                       |      |
| Truck Registration        | 0K0221                |                 |                                 |                       |      |
| Driver                    | Rooni                 |                 |                                 | -                     |      |
|                           | 101                   |                 | Enternal Construction and Mills |                       |      |
| Fruit Bunch Count         | 4,500.00              | Oversline       | External Supply to our Mill: -  |                       |      |
| Gross Weight<br>Tarra     | 4 500 00              | Supplier        |                                 |                       |      |
| Netto 1                   | 3,000.00              |                 | Our FFB to another Mill: -      |                       |      |
| FFB Count (Rejected)      |                       | Debtor Account  |                                 |                       |      |
| Pot (Rejected weight)     |                       |                 |                                 |                       |      |
| Netto 2                   | 3,000.00              |                 | Pricing: -                      |                       |      |
|                           |                       | Price (per Kg)  | 4,200.00                        |                       |      |
| Period                    | 017: Apr 2012         | Price (loading) | 6.00                            |                       |      |
| Ses                       |                       |                 |                                 |                       |      |
| E                         |                       |                 |                                 |                       |      |
| -                         |                       |                 |                                 |                       |      |
|                           |                       |                 |                                 |                       |      |

## Slide 1

Slide notes: For a Ticket with external supply of FFB to our Mill, the capturing is similar to internal supply. The 1st field where there can be a different situation is the 'rejected count', as it is possible to have some FFB rejected when the supply is external. In this example, we do not have any rejected fruit.

| <del>.</del> I | S Client v8.35 : My IES |                       |                 |                                |               | • <b>×</b> |
|----------------|-------------------------|-----------------------|-----------------|--------------------------------|---------------|------------|
| Help           | Submit Quit Funct       | ions Commands         |                 |                                |               |            |
| - 6            |                         |                       | « »             | îт —                           | ÷ 0           | X          |
|                |                         | • • •                 |                 |                                |               |            |
|                |                         |                       |                 |                                |               |            |
|                |                         |                       |                 |                                |               |            |
|                |                         | Weighbridge FFB: Tick | et Capture      |                                |               |            |
|                |                         | 0                     |                 |                                |               |            |
|                |                         |                       |                 |                                | Save          |            |
|                |                         |                       |                 |                                | Quit          |            |
|                |                         |                       |                 |                                | duit          |            |
|                |                         |                       |                 |                                | Remove Ticket |            |
|                | Ticket Key              | 136                   |                 | Status: -                      |               |            |
|                | Operator                | Tim                   | Ticket Status   |                                |               |            |
|                | Batch                   | TT-240412             | Komidel         | 29.70                          |               |            |
|                | Delivery Order No       | 5221                  | Product Code    | 90012 FFB - Medium Size Frui   | t Bunch       |            |
|                | Ticket Date             | 24/04/2012            |                 |                                |               |            |
|                | Time In                 |                       |                 | Supply from our Blocks: -      |               |            |
|                | Time Out                | 10:15                 | Block           | Plant Year                     | FFB Count     |            |
|                |                         | 0K0221                | 1               |                                |               |            |
|                |                         | Rooni                 |                 |                                |               |            |
|                | Driver                  |                       |                 |                                | <b>•</b>      |            |
|                | Fruit Bunch Count       | 101                   |                 | External Supply to our Mill: - |               |            |
|                | Gross Weight            | 4,500.00              | Supplier        |                                |               |            |
|                | Tarra                   | 1,500.00              |                 |                                |               |            |
|                | Netto 1                 | 3,000.00              |                 | Our FFB to another Mill: -     |               |            |
|                | FFB Count (Rejected)    |                       | Debtor Account  |                                |               |            |
|                | Pot (Rejected weight)   |                       |                 |                                |               |            |
|                | Netto 2                 | 3,000.00              |                 | Pricing: -                     |               |            |
|                |                         | 017. App 2012         | Price (per Kg)  | 4,200.00                       |               |            |
|                | Period                  | 017: Apr 2012         | Price (loading) | 0.00                           |               |            |
| Ses            |                         |                       |                 |                                |               |            |
| É              |                         |                       |                 |                                |               |            |
|                |                         |                       |                 |                                |               |            |
|                |                         |                       |                 |                                |               |            |

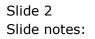

|     | ES Client v8.35 : My IES        |                       |                 |                                |              | - 0 <b>X</b> |
|-----|---------------------------------|-----------------------|-----------------|--------------------------------|--------------|--------------|
| He  | lp Submit Quit Func             | tions Commands        |                 |                                |              |              |
|     |                                 | <b>) (</b> )          | « »             | 17                             |              | 2 X          |
|     |                                 | • • •                 |                 |                                |              |              |
|     |                                 |                       |                 |                                |              |              |
|     |                                 |                       |                 |                                |              |              |
|     |                                 | Weighbridge FFB: Tick | (et Capture     |                                |              |              |
|     |                                 |                       |                 |                                |              |              |
|     |                                 |                       |                 |                                | Save         | •            |
|     |                                 |                       |                 |                                | Qui          | -            |
|     |                                 |                       |                 |                                |              | -            |
|     |                                 |                       |                 |                                | Remove Ticke | ţ            |
|     | Ticket Key                      |                       |                 | Status: -                      |              |              |
|     | Operator                        |                       | Ticket Status   |                                |              |              |
|     |                                 | TT-240412             | Komidel         | 29.70                          |              |              |
|     | Delivery Order No               | 5221                  | Product Code    | 90012 FFB - Medium Size Frui   | t Bunch      |              |
|     |                                 | 24/04/2012<br>09:46   |                 | Supply from our Blocks: -      |              |              |
|     | Time In<br>Time Out             |                       | Block           | Plant Year                     | FFB Count    | 1            |
|     | Time Out                        |                       | 1               |                                |              |              |
|     | Truck Registration              | 0K0221                |                 |                                |              |              |
|     | Driver                          | Rooni                 |                 |                                |              | -            |
|     |                                 |                       | _               |                                | L            |              |
|     | Fruit Bunch Count               |                       |                 | External Supply to our Mill: - |              |              |
|     | Gross Weight                    | 4 544 44              | Supplier        |                                |              |              |
|     | Tarra                           |                       |                 | Our FEB to another Mill: -     |              |              |
|     | Netto 1<br>FFB Count (Rejected) |                       | Debtor Account  | Our FFB to another Mill: -     |              |              |
|     | Pot (Rejected weight)           |                       | Debtor Account  |                                |              |              |
|     | Netto 2                         |                       |                 | Pricing: -                     |              |              |
|     |                                 |                       | Price (per Kg)  | 4,200.00                       |              |              |
|     | Period                          | 017: Apr 2012         | Price (loading) | 6.00                           |              |              |
| Ses |                                 |                       |                 |                                |              |              |
| E   |                                 |                       |                 |                                |              |              |
| Ē   |                                 |                       |                 |                                |              |              |
| L   |                                 |                       |                 |                                |              |              |

## Slide 3

Slide notes: For external supply, we do not capture any Blocks, because the Blocks are not ours. We only capture the Supplier Account, so that the payment obligation for the FFB can be processed.

| IES Client v8.35 : My IES |                       |                 |                                |               |
|---------------------------|-----------------------|-----------------|--------------------------------|---------------|
| Help Submit Quit Func     | tions Commands        |                 |                                |               |
| 4 (?) C                   | • 0                   | ) 🕊 »           | 11                             | ÷ 📀           |
|                           |                       |                 |                                |               |
|                           |                       |                 |                                |               |
|                           |                       |                 |                                |               |
|                           | Weighbridge FFB: Ticl | ket Capture     |                                |               |
|                           |                       |                 |                                |               |
|                           |                       |                 |                                | Save          |
|                           |                       |                 |                                | Quit          |
|                           |                       |                 |                                |               |
|                           |                       |                 |                                | Remove Ticket |
| Ticket Key                |                       |                 | Status: -                      |               |
| Operator                  | Tim                   | Ticket Status   | New                            |               |
|                           | TT-240412             | Komidel         | 29.70                          |               |
| Delivery Order No         | 5221                  | Product Code    | 90012 FFB - Medium Size Frui   | it Bunch      |
|                           | 24/04/2012            |                 |                                |               |
| Time In                   |                       |                 | Supply from our Blocks: -      |               |
| Time Out                  | 10:15                 | Block           | Plant Year                     | FFB Count     |
| Truck Registration        | 0K0221                |                 |                                |               |
| Truck Registration        | Rooni                 |                 |                                |               |
| Driver                    |                       |                 |                                | -             |
| Fruit Bunch Count         | 101                   |                 | External Supply to our Mill: - |               |
| Gross Weight              |                       | Supplier        |                                |               |
| Tarra                     |                       |                 |                                |               |
| Netto 1                   |                       |                 | Our FFB to another Mill: -     |               |
| FFB Count (Rejected)      |                       | Debtor Account  |                                |               |
| Pot (Rejected weight)     |                       |                 |                                |               |
| Netto 2                   | 3,000.00              |                 | Pricing: -<br>4,200.00         |               |
|                           | 017. App 2012         | Price (per Kg)  | 4,200.00                       |               |
| Period                    | 017: Apr 2012         | Price (loading) | 0.00                           |               |
| es                        |                       |                 |                                |               |
| Ē                         |                       |                 |                                |               |
| _                         |                       |                 |                                |               |
| _                         |                       |                 |                                |               |

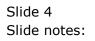

| IES Client v8.35 : My IES |                      |                 |                                |               |
|---------------------------|----------------------|-----------------|--------------------------------|---------------|
| Help Submit Quit Funct    | ions Commands        |                 |                                |               |
| • (?) C                   | • 0                  | ) <b>« »</b>    | Î T                            | 4)            |
|                           | •                    | ,               |                                |               |
|                           |                      |                 |                                |               |
|                           |                      |                 |                                |               |
|                           | Weighbridge FFB: Tic | ket Capture     |                                |               |
|                           |                      | -               |                                |               |
|                           |                      |                 |                                | Save          |
|                           |                      |                 |                                | Quit          |
|                           |                      |                 |                                |               |
|                           |                      |                 |                                | Remove Ticket |
| Ticket Key                | 136                  |                 | Status: -                      |               |
| Operator                  | Tim                  | Ticket Status   | New                            |               |
| Batch                     | TT-240412            | Komidel         | 29.70                          |               |
| Delivery Order No         | 5221                 | Product Code    | 90012 FFB - Medium Size Fru    | it Bunch      |
| Ticket Date               | 24/04/2012           |                 |                                |               |
| Time In                   |                      |                 | Supply from our Blocks: -      |               |
| Time Out                  | 10:15                | Block<br>1      | Plant Year                     | FFB Count     |
|                           | 0K0221               | 1               |                                |               |
| Truck Registration        | Rooni                |                 |                                |               |
| Driver                    |                      |                 |                                | -             |
| Fruit Bunch Count         | 101                  |                 | External Supply to our Mill: - |               |
| Gross Weight              | 4,500.00             | Supplier        |                                |               |
| Tarra                     | 1,500.00             |                 |                                |               |
| Netto 1                   | 3,000.00             |                 | Our FFB to another Mill: -     |               |
| FFB Count (Rejected)      | 0                    | Debtor Account  | 1                              |               |
| Pot (Rejected weight)     |                      |                 |                                |               |
| Netto 2                   | 3,000.00             |                 | Pricing: -                     |               |
|                           | 017 · Nov 0010       | Price (per Kg)  | 4,200.00                       |               |
| Period                    | 017: Apr 2012        | Price (loading) | 0.00                           |               |
| es                        |                      |                 |                                |               |
| E                         |                      |                 |                                |               |
| -                         |                      |                 |                                |               |
| _                         |                      |                 |                                |               |

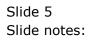

| <u>e</u> I | S Client v8. | 35 : My IES                    |                  |                |         |              |               |        |                            |           |           |          | • X |
|------------|--------------|--------------------------------|------------------|----------------|---------|--------------|---------------|--------|----------------------------|-----------|-----------|----------|-----|
| Help       | Infolab      | Connections                    | Logon Log        | off Companion  | Wizard  | How do       | I DataMarts B | usines | s Modules Action Focus Op  | tion Sele | ct        |          |     |
|            |              | ? C                            |                  |                | •       | $\bigcirc$   | ~~            | »      | it 🕛                       | _         |           |          | ×   |
|            |              |                                |                  |                |         |              |               |        |                            |           |           |          |     |
|            |              |                                |                  |                |         |              |               |        |                            |           |           |          |     |
|            |              |                                | Weighl           | bridge Fl      | FB· 1   | <b>Ficke</b> | t Captur      | e      |                            |           |           |          |     |
|            |              |                                |                  |                |         |              | - oup tui     |        |                            |           |           |          |     |
|            |              |                                |                  |                |         |              |               |        |                            |           |           | Save     |     |
|            |              |                                |                  |                |         |              |               |        |                            |           |           | Quit     |     |
|            |              |                                |                  |                |         |              |               |        |                            |           |           |          |     |
|            |              |                                |                  |                |         |              |               |        |                            |           | Remov     | e Ticket |     |
|            |              | Ticket Key                     |                  |                |         |              |               |        | Status: -                  |           |           |          |     |
|            |              | Operator                       | Tim<br>TT-240412 |                |         |              | Ticket S      |        | 29,70                      |           |           |          |     |
|            | Dalin        | Batch<br>ery Order No          |                  |                |         |              | K0<br>Broduct | midel  | 90012 FFB - Medium Size    | Fruit     | Bunch     |          |     |
|            | Deliv        | Ticket Date                    | 24/04/2012       |                |         |              | Floduci       | Code   |                            |           |           |          |     |
|            |              | Time In                        | 09:46            | SINGLE SELECT: |         |              |               |        |                            |           |           |          |     |
|            |              | Time Out                       | 10:15            | SELECT ON      | E OF TI | HESE?        |               |        |                            |           | FFB Count | -        |     |
|            |              |                                | 01/0201          | 1 C00001       |         |              |               | Sma    | all Farmer                 |           |           |          |     |
|            | Truck        | Registration<br>Driver         | -                |                |         |              |               |        |                            |           |           |          |     |
|            |              | Driver                         |                  |                |         |              |               |        |                            |           |           | -        |     |
|            | Fruit I      | Bunch Count                    | 1                | Select ALL     | Show    | Full Line    | Cancel        |        | ок                         | _         |           |          |     |
|            | G            | Fross Weight                   |                  |                |         |              | Su            | pplier | small                      |           |           |          |     |
|            |              | Tarra                          | 1,500.           |                |         |              |               |        |                            |           |           |          |     |
|            | EED Own      | Netto 1                        | 5,000.           | 0              |         |              | Debtor Ac     |        | Our FFB to another Mill: - |           |           |          |     |
|            |              | nt (Rejected)<br>ected weight) | 0.               |                |         |              | Deptor Ac     | count  |                            |           |           |          |     |
|            | i or (resje  | Netto 2                        |                  | 00             |         |              |               |        | Pricing: -                 |           |           |          |     |
|            |              |                                |                  |                |         |              | Price (pe     | er Kg) | 4,200.00                   |           |           |          |     |
|            |              | Period                         | 017: Apr 20      | 12             |         |              | Price (loa    | iding) | 6.00                       |           |           |          |     |
| Ses        |              |                                |                  |                |         |              |               |        |                            |           |           |          |     |
| É          |              |                                |                  |                |         |              |               |        |                            |           |           |          |     |
|            |              |                                |                  |                |         |              |               |        |                            |           |           |          |     |
| (Ľ         |              |                                |                  |                |         |              |               | _      |                            |           |           |          |     |

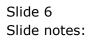

| <del>.</del> I | S Client v8.35 : My IES |                       |                 |                                |            |             |   |
|----------------|-------------------------|-----------------------|-----------------|--------------------------------|------------|-------------|---|
| Help           | o Submit Quit Funct     | ions Commands         |                 |                                |            |             |   |
|                | (?) C                   | σ                     | ) « »           | 2 <b>7</b>                     |            | <b>v</b>    |   |
|                |                         | •                     |                 |                                |            |             |   |
|                |                         |                       |                 |                                |            |             |   |
|                |                         |                       |                 |                                |            |             |   |
|                |                         | Weighbridge FFB: Ticl | ket Capture     |                                |            |             |   |
|                |                         |                       | -               |                                |            |             |   |
|                |                         |                       |                 |                                | s          | ave         |   |
|                |                         |                       |                 |                                | _          | Quit        |   |
|                |                         |                       |                 |                                |            |             |   |
|                |                         |                       |                 |                                | Remove Tic | <u>:ket</u> |   |
|                | Ticket Key              | 136                   |                 | Status: -                      |            |             |   |
|                | Operator                | Tim                   | Ticket Status   | New                            |            |             |   |
|                | Batch                   | TT-240412             | Komidel         | 29.70                          |            |             |   |
|                | Delivery Order No       | 5221                  | Product Code    | 90012 FFB - Medium Size Frui   | t Bunch    |             |   |
|                | Ticket Date             | 24/04/2012            |                 |                                |            |             |   |
|                | Time In                 | 09:46 10:15           |                 | Supply from our Blocks: -      |            |             |   |
|                | Time Out                | 10:15                 | Block<br>1      | Plant Year                     | FFB Count  | -           |   |
|                | Truck Registration      | 0K0221                | -               |                                |            |             |   |
|                |                         | Rooni                 |                 |                                |            |             |   |
|                | Driver                  |                       |                 |                                |            | -           |   |
|                | Fruit Bunch Count       | 101                   |                 | External Supply to our Mill: - |            |             |   |
|                | Gross Weight            | 4,500.00              | Supplier        |                                |            |             |   |
|                | Tarra                   | 1,500.00              |                 |                                |            |             |   |
|                | Netto 1                 | 3,000.00              |                 | Our FFB to another Mill: -     |            |             |   |
|                | FFB Count (Rejected)    | 0                     | Debtor Account  |                                |            |             |   |
|                | Pot (Rejected weight)   |                       |                 |                                |            |             |   |
|                | Netto 2                 | 3,000.00              |                 | Pricing: -<br>4,200.00         |            |             |   |
|                |                         | 017: Apr 2012         | Price (per Kg)  | 4,200.00                       |            |             |   |
|                | Period                  | 017. Api 2012         | Price (loading) | 0.00                           |            |             |   |
| Ses            |                         |                       |                 |                                |            |             |   |
| É              |                         |                       |                 |                                |            |             |   |
|                |                         |                       |                 |                                |            |             |   |
| _              |                         |                       |                 |                                |            |             | _ |

## Slide 7

Slide notes: The Price and Load Price are already defaulted, but may possibly be changed if our settings are such.

| <u>e</u> I | ES Client v8.35 : My IES |                       |                 |                                |               | • × |
|------------|--------------------------|-----------------------|-----------------|--------------------------------|---------------|-----|
| Hel        | p Submit Quit Funct      | ions Commands         |                 |                                |               |     |
|            | (?) C                    |                       | « »             | 87                             | 4 Ø           | X   |
|            |                          | • • •                 |                 |                                |               |     |
|            |                          |                       |                 |                                |               |     |
|            |                          |                       |                 |                                |               |     |
|            |                          | Weighbridge FFB: Ticl | ket Capture     |                                |               |     |
|            |                          |                       |                 |                                |               |     |
|            |                          |                       |                 |                                | Save          |     |
|            |                          |                       |                 |                                | Quit          |     |
|            |                          |                       |                 |                                |               |     |
|            |                          |                       |                 |                                | Remove Ticket |     |
|            | Ticket Key               | 136                   |                 | Status: -                      |               |     |
|            | Operator                 | Tim                   | Ticket Status   | New                            |               |     |
|            | Batch                    | TT-240412             | Komidel         | 29.70                          |               |     |
|            | Delivery Order No        | 5221                  | Product Code    | 90012 FFB - Medium Size Fruit  | Bunch         |     |
|            | Ticket Date              | 24/04/2012            |                 |                                |               |     |
|            | Time In                  | 09:46                 |                 | Supply from our Blocks: -      |               |     |
|            | Time Out                 | 10:15                 | Block<br>1      | Plant Year                     | FFB Count     |     |
|            |                          | 0K0221                | 1               |                                |               |     |
|            | Truck Registration       | Rooni                 |                 |                                | _             |     |
|            | Driver                   |                       |                 |                                | -             |     |
|            | Fruit Bunch Count        | 101                   |                 | External Supply to our Mill: - |               |     |
|            | Gross Weight             | 4,500.00              | Supplier        | C00001 Small Farmer            |               |     |
|            | Tarra                    |                       |                 |                                |               |     |
|            | Netto 1                  | 3,000.00              |                 | Our FFB to another Mill: -     |               |     |
|            | FFB Count (Rejected)     | 0                     | Debtor Account  |                                |               |     |
|            | Pot (Rejected weight)    | 0.00 3,000.00         |                 |                                |               |     |
|            | Netto 2                  | 3,000.00              |                 | Pricing: -<br>4,200.00         |               |     |
|            | Period                   | 017: Apr 2012         | Price (per Kg)  | · · · · · ·                    |               |     |
|            | Period                   |                       | Price (loading) |                                |               |     |
| Ses        |                          |                       |                 |                                |               |     |
| É          |                          |                       |                 |                                |               |     |
|            |                          |                       |                 |                                |               |     |
| -          |                          |                       |                 |                                |               | _   |

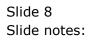

| @ I | ES Client v8.35 : My IES          |                      |                         |                                |               | × |
|-----|-----------------------------------|----------------------|-------------------------|--------------------------------|---------------|---|
| Hel | p Submit Quit Functi              | ons Commands         |                         |                                |               |   |
|     | ? Q                               | <b>v</b> 0           | ) <b>« »</b>            | it i                           | ÷ 📀           | X |
|     |                                   |                      |                         | M U 2014                       |               |   |
|     |                                   |                      |                         |                                |               |   |
|     |                                   |                      |                         |                                |               |   |
|     |                                   | Weighbridge FFB: Tic | ket Capture             |                                |               |   |
|     |                                   |                      |                         |                                |               |   |
|     |                                   |                      |                         |                                | Save          |   |
|     |                                   |                      |                         |                                | Quit          |   |
|     |                                   |                      |                         |                                |               |   |
|     |                                   |                      |                         |                                | Remove Ticket |   |
|     | Ticket Key                        |                      |                         | Status: -                      |               |   |
|     | Operator                          |                      | Ticket Status           | 0.00                           |               |   |
|     | Batch<br>Delivery Order No        |                      | Komidel<br>Product Code | 0.00                           |               |   |
|     | Ticket Date                       |                      | Product Code            |                                |               |   |
|     | Time In                           |                      |                         | Supply from our Blocks: -      |               |   |
|     | Time Out                          |                      | Block                   | Plant Year                     | FFB Count     |   |
|     |                                   |                      | 1                       |                                |               |   |
|     | Truck Registration                |                      |                         |                                |               |   |
|     | Driver                            |                      |                         |                                | -             |   |
|     | 5 10 10 1                         |                      |                         | External Supply to our Mill: - |               |   |
|     | Fruit Bunch Count<br>Gross Weight |                      | Supplier                | External Supply to our Mill: - |               |   |
|     | Tarra                             |                      | Supplier                |                                |               |   |
|     | Netto 1                           | 0.00                 |                         | Our FFB to another Mill: -     |               |   |
|     | FFB Count (Rejected)              |                      | Debtor Account          |                                |               |   |
|     | Pot (Rejected weight)             |                      |                         |                                |               |   |
|     | Netto 2                           | 0.00                 |                         | Pricing: -<br>0.00             |               |   |
|     | Destad                            |                      | Price (per Kg)          | 0.00                           |               |   |
|     | Period                            |                      | Price (loading)         |                                |               |   |
| Ses |                                   |                      |                         |                                |               |   |
| É   |                                   |                      |                         |                                |               |   |
|     |                                   |                      |                         |                                |               |   |
|     |                                   |                      |                         |                                |               | _ |

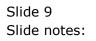